# How Attentive are Graph Attention Networks? not that much...

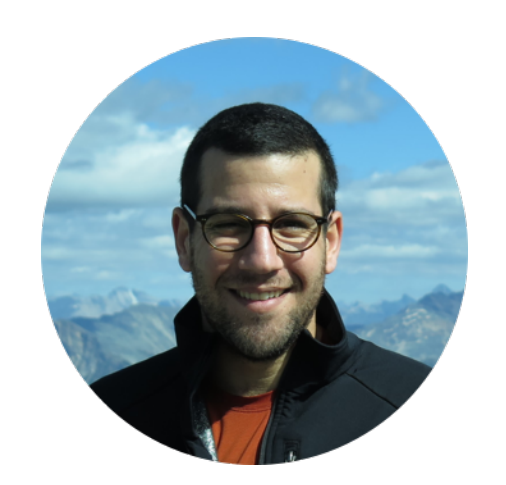

**Shaked Brody** 

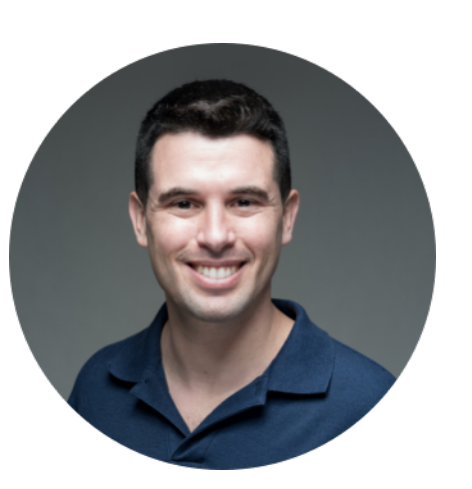

Uri Alon Technion Language Technologies Institute **Carnegie Mellon University** 

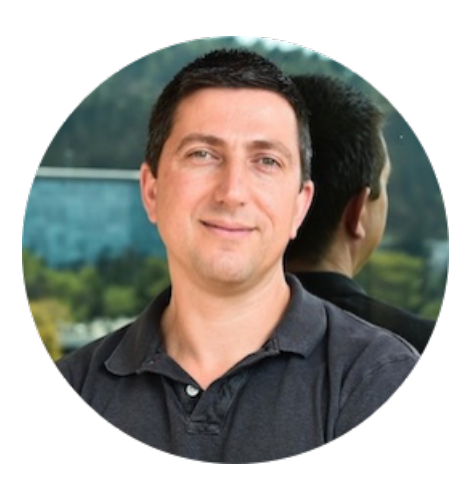

Eran Yahav Technion

https://arxiv.org  $\rightarrow$  stat  $\mathbb{R}$ 

### [1710.10903] Graph Attention Networks - arXiv

by P Veličković  $\cdot$  2017  $\cdot$  Cited by 5222 — Abstract: We present graph attention networks (GATs), novel neural network architectures that operate on graph-structured data, ...

we introduce an attention-based architecture to perform node classification of graph-structured data. The idea is to compute the hidden representations of each node in the graph, by attending over its neighbors, following a self-attention strategy. The attention architecture

### But what kind of attention?

[Bahdanau et al., ICLR 2015]

The ability of different queries to learn to "focus" differently on a set of keys

### Attention

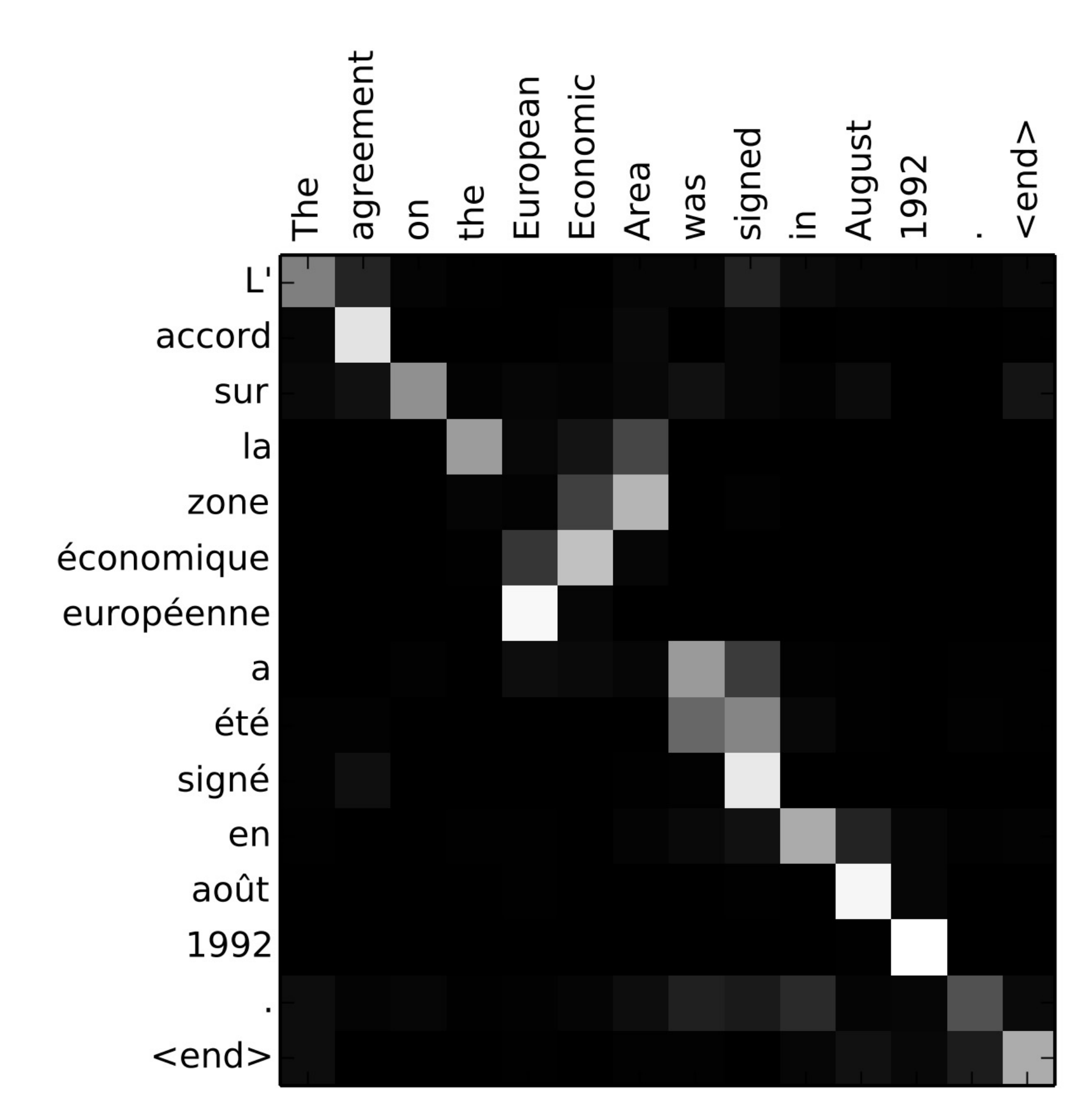

Static Attention

## Graph Attention Networks (GAT) [Veličković et al., 2018]

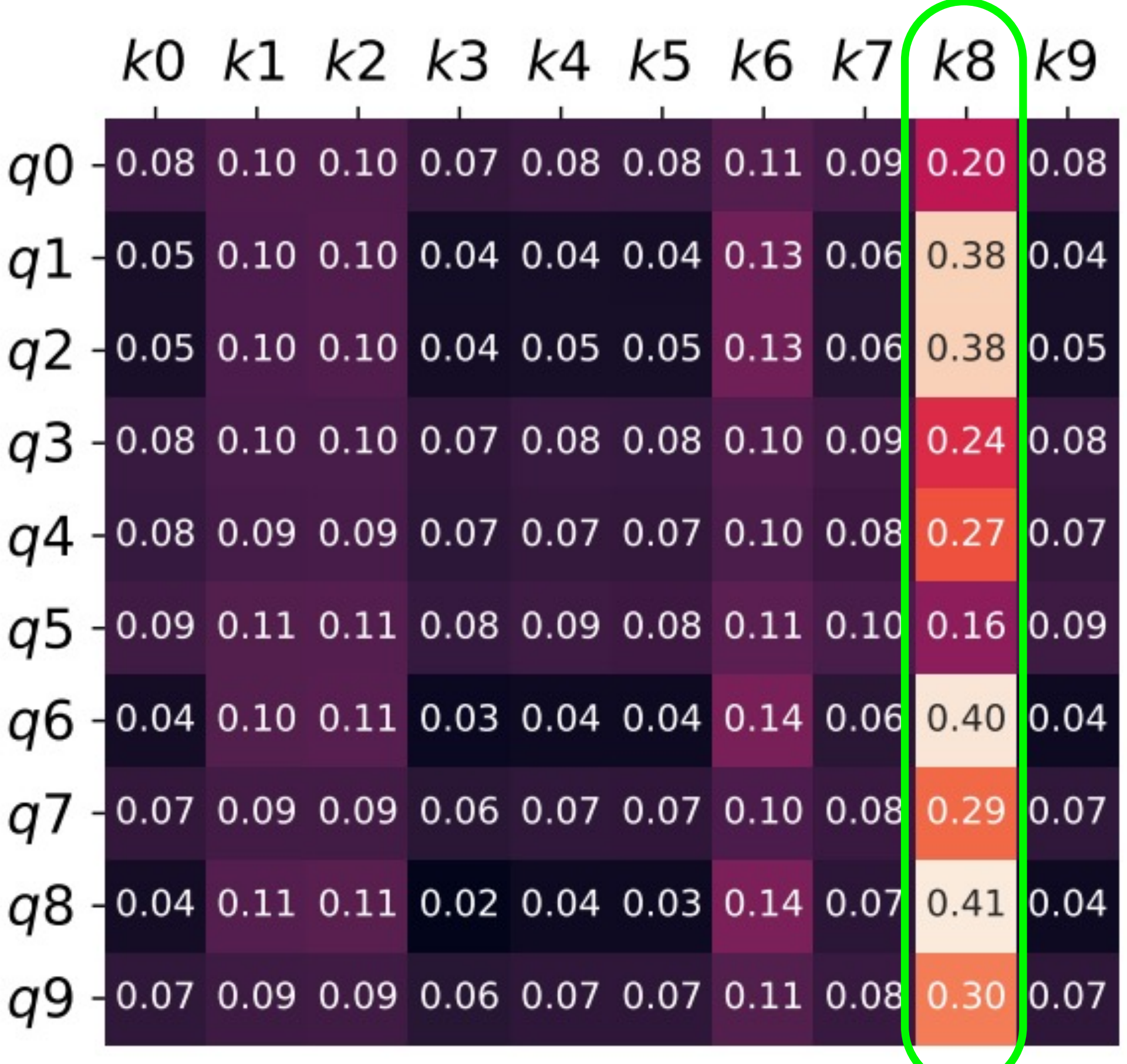

# $e(h_i, h_j) =$ LeakyRe GAT uses an Addition of Two Dot Products

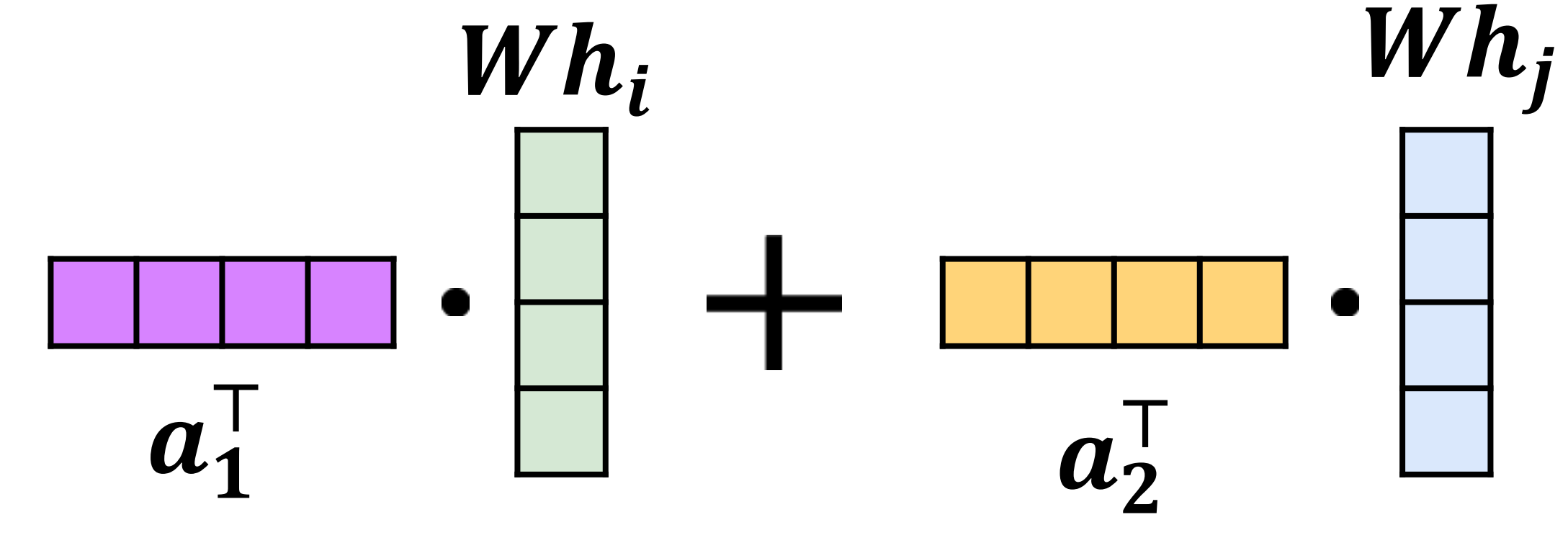

$$
\frac{eakyReLU\left(a_1^\top \cdot Wh_i^\top + \left[a_2^\top \cdot Wh_j\right]\right)}{\mathbb{R}^1 \to \mathbb{R}^1} \in \mathbb{R}^1
$$

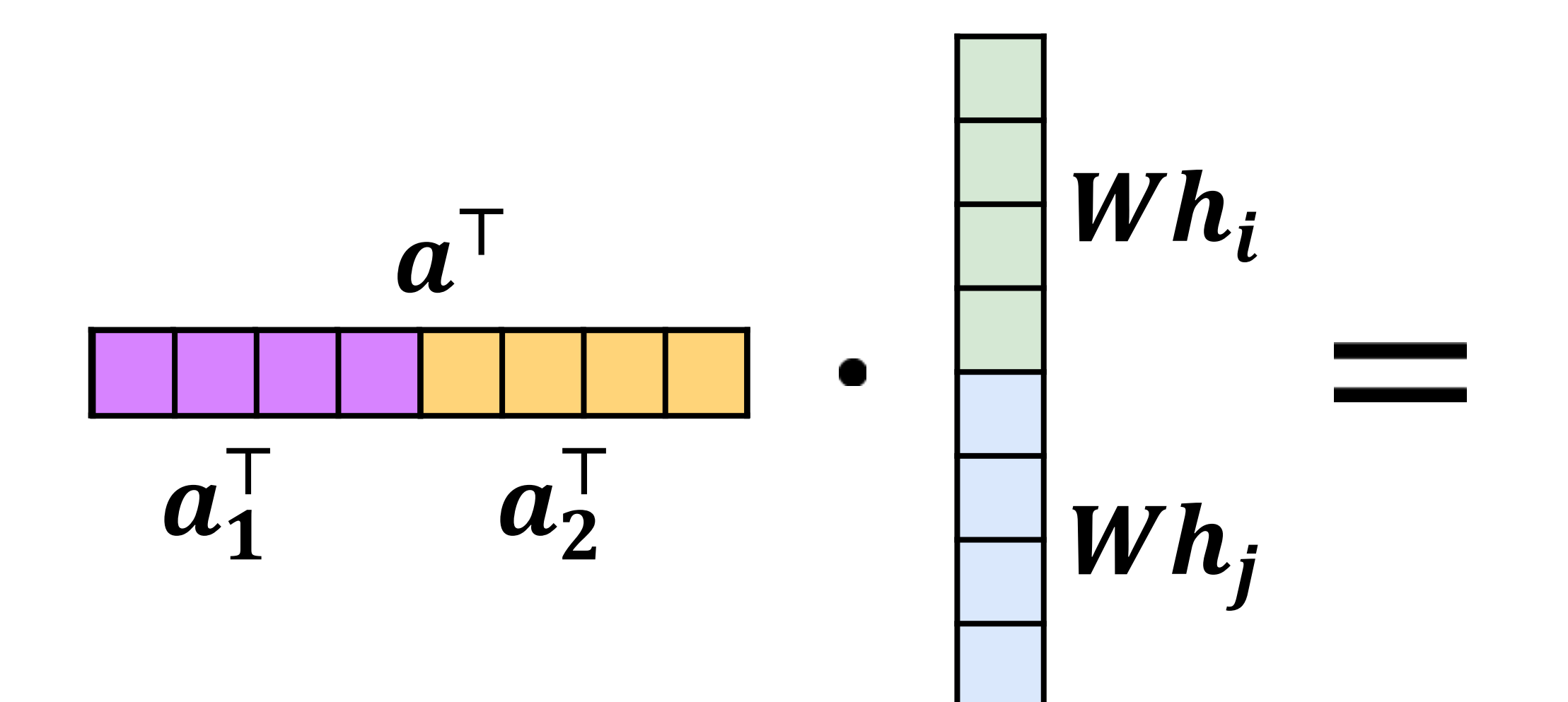

 $e(h_i, h_j) = [LeakyReLU](a_1^T)$ 

$$
2LU\Big[\!\Big[\!\Big(\!a^\top\!\Big[W\!\Big|\!h_i\!\Big]\!\Big|\!\Big]\!\Big|\,W\!\Big|\!h_j\!\Big]\!\Big]\Big)
$$

### GAT Attends to the Same Key Regardless of Query

### $e(h_i, h_j) =$ LeakyReL

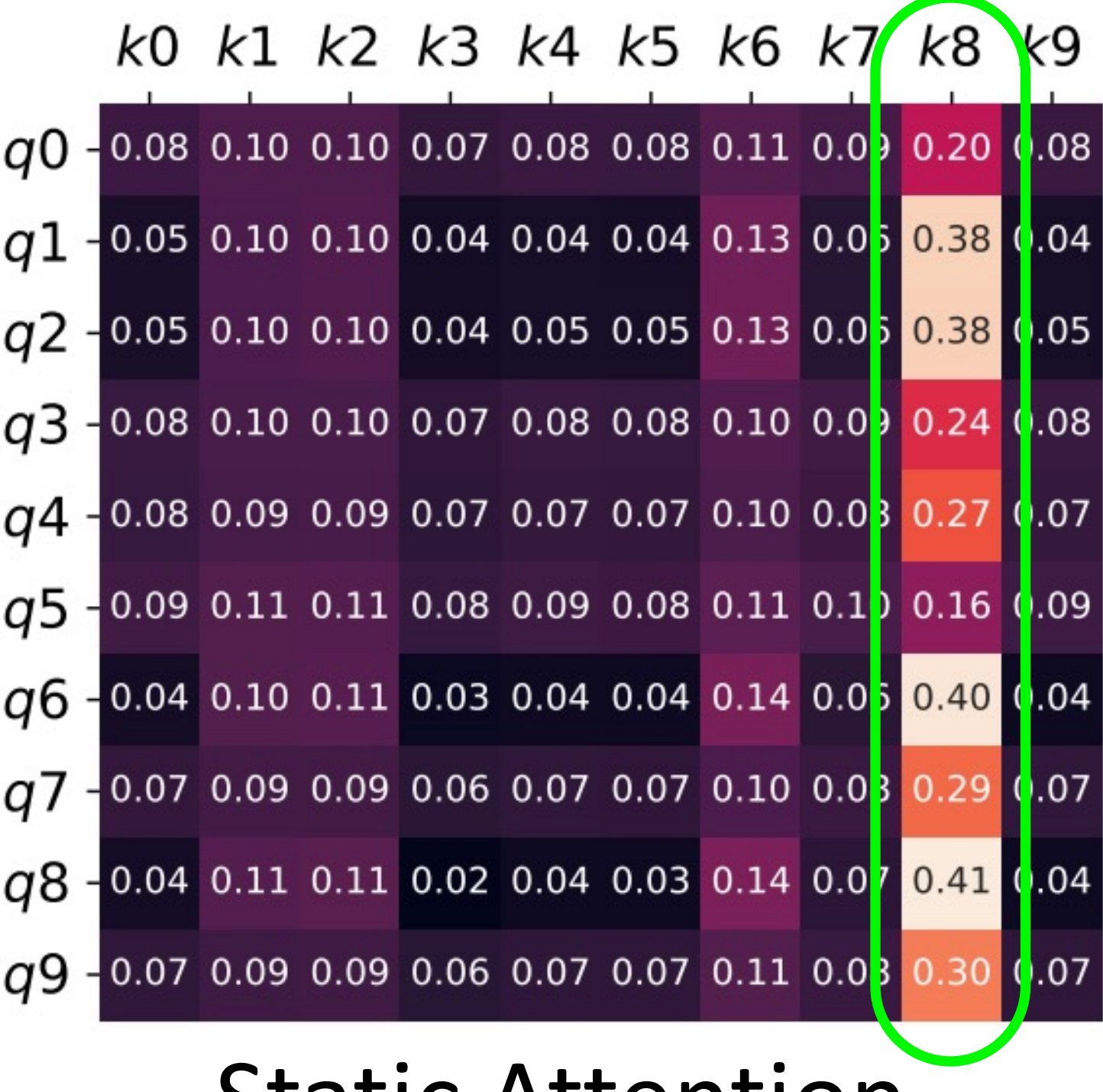

#### **STATIC ATTENTION**

$$
U\left(a_1^\top \cdot Wh_i + \frac{a_2^\top \cdot Wh_j}{S_j}\right)
$$

 $S_8 \geq S_6 \geq S_2 \geq \cdots$ 

GAT , Veličković et al., 2018:

GATv2, this work:

## GATv2: Fixing Graph Attention Mechanism

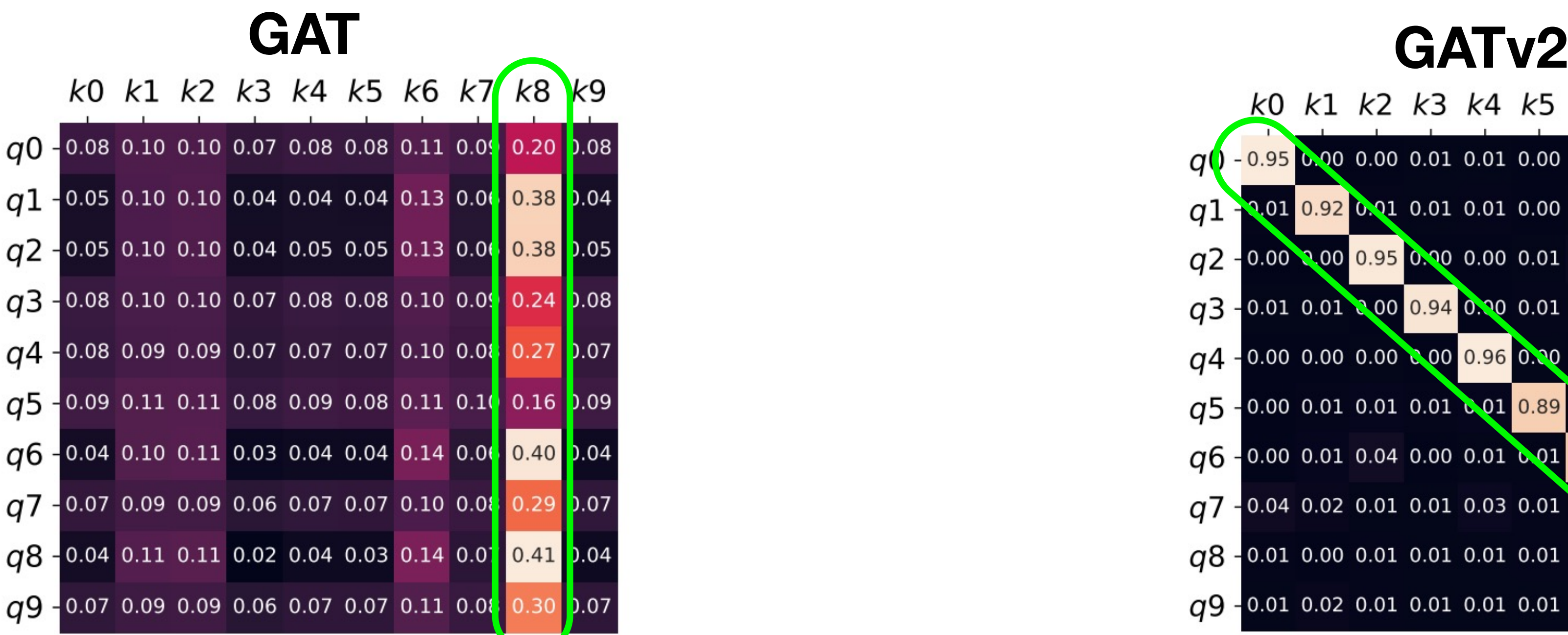

 $e(h_i, h_j) = LeakyReLU(a^{\top}[Wh_i || Wh_j])$ 

 $e(h_i, h_j) = a^{\mathsf{T}}$ LeakyReLU $(W \cdot [h_i || h_j])$ 

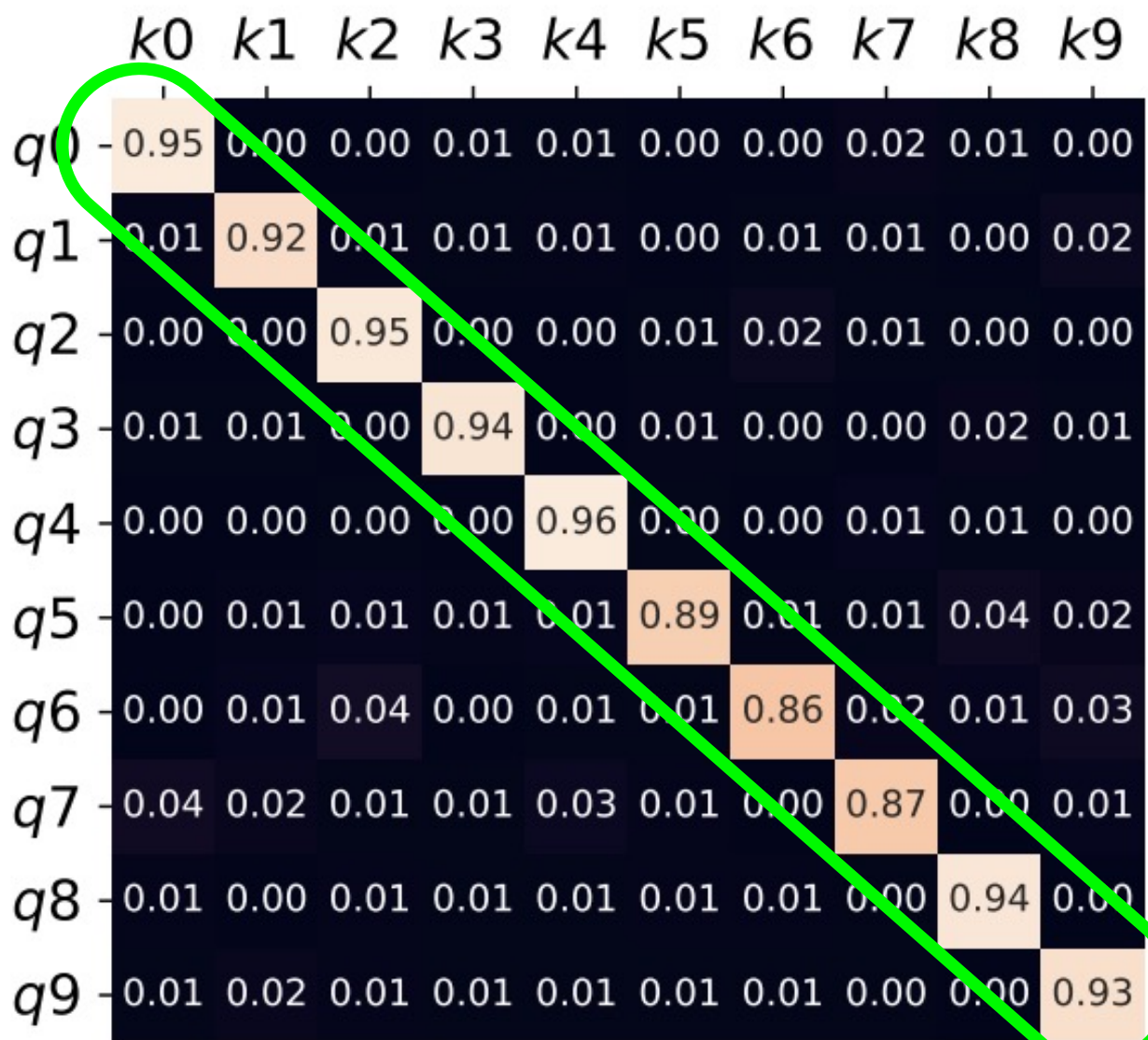

#### Static Attention Dynamic Attention

For any sets of:

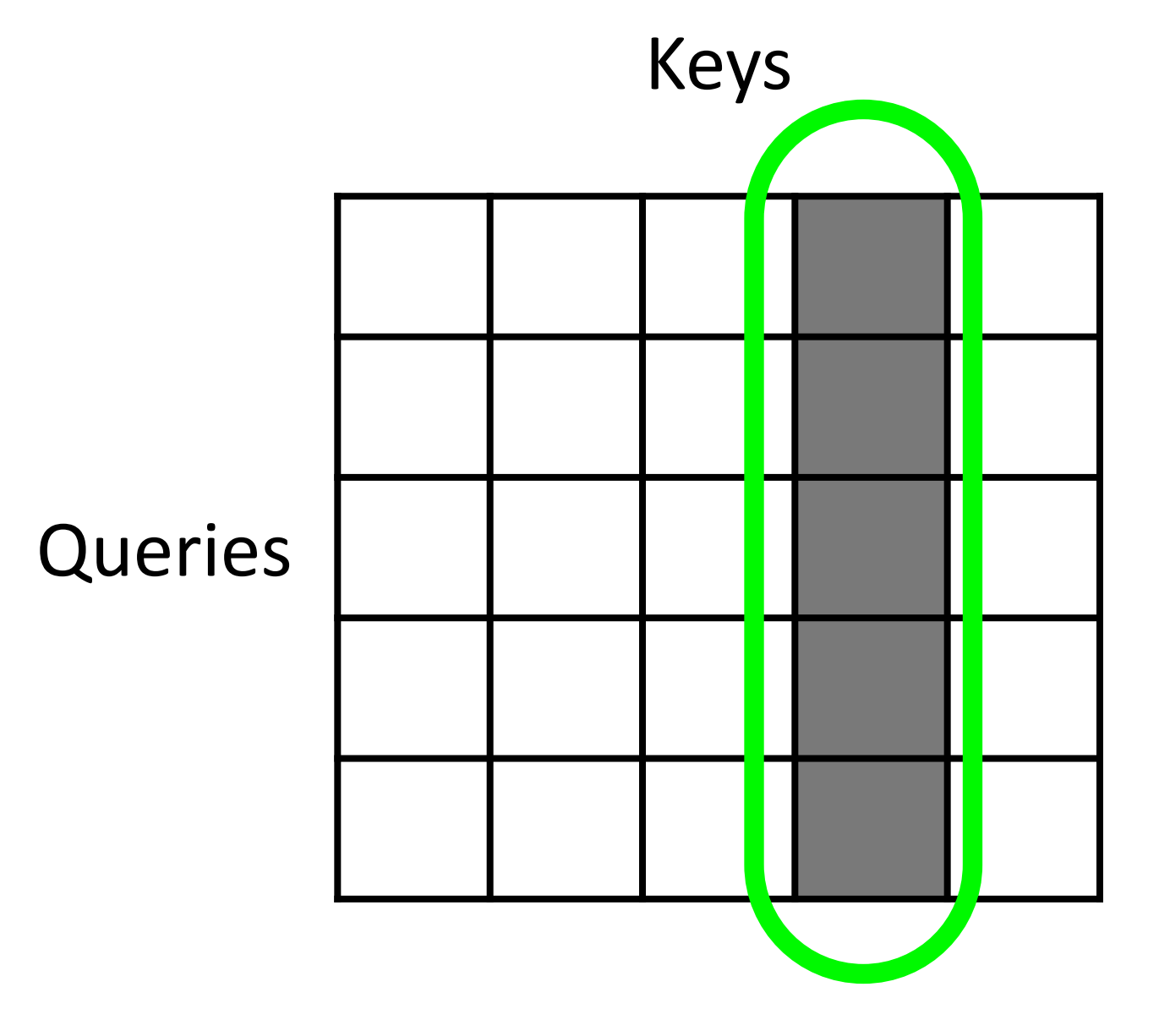

There is always a key that gets the most attention, regardless of the query

![](_page_7_Figure_2.jpeg)

### Static Attention

For any set of queries, keys, and any desired mapping between them:

There exist learned parameters that "implement" this mapping

![](_page_8_Figure_4.jpeg)

![](_page_8_Figure_2.jpeg)

![](_page_8_Figure_3.jpeg)

### Dynamic Attention

- 
- **GATv2** always outperformed **GAT** in 12 benchmarks of node- link- and graph-prediction • **GATv2** is more robust to noisy edges (which did not exist in the original graph)

![](_page_9_Figure_3.jpeg)

### Experimental Results

- **GAT** computes static a
- **GATv2: a simple modif** More accurate acro
- Use **GATv2** instead of
- **GATv2** is available on: **PyTorch Geometric:** 
	- **DGL:** 
		- - **TensorFlow GNN:**

http://s <u>sh</u>